# Package 'AcuityView'

### May 9, 2017

Title A Package for Displaying Visual Scenes as They May Appear to an Animal with Lower Acuity

#### Version 0.1

#### Date 2017-04-28

Author Eleanor Caves [aut, cre], Sönke Johnsen [aut]

Maintainer Eleanor Caves <eleanor.caves@gmail.com>

Description This code provides a simple method for representing a visual scene as it may be seen by an animal with less acute vision. When using (or for more information), please cite the original publication.

**Depends**  $R (= 3.0.0)$ 

**Imports** imager ( $> = 0.40.1$ ), fftwtools ( $> = 0.9-7$ ), plotrix ( $> = 3.2.3$ ), tools, grid, grDevices, graphics

License GPL  $(>= 2)$ 

Encoding UTF-8

LazyData true

RoxygenNote 6.0.1.9000

NeedsCompilation no

Repository CRAN

Date/Publication 2017-05-09 07:10:48 UTC

## R topics documented:

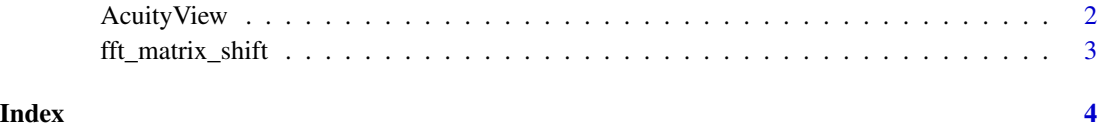

1

<span id="page-1-0"></span>AcuityView *AcuityView*

#### Description

This function provides a simple method for displaying a visual scene as it may appear to an animal with lower acuity.

#### Usage

```
AcuityView(photo = NULL, distance = 2, realWidth = 2,
  eyeResolutionX = 0.2, eyeResolutionY = NULL, plot = T,
 output = "test.jpg")
```
#### Arguments

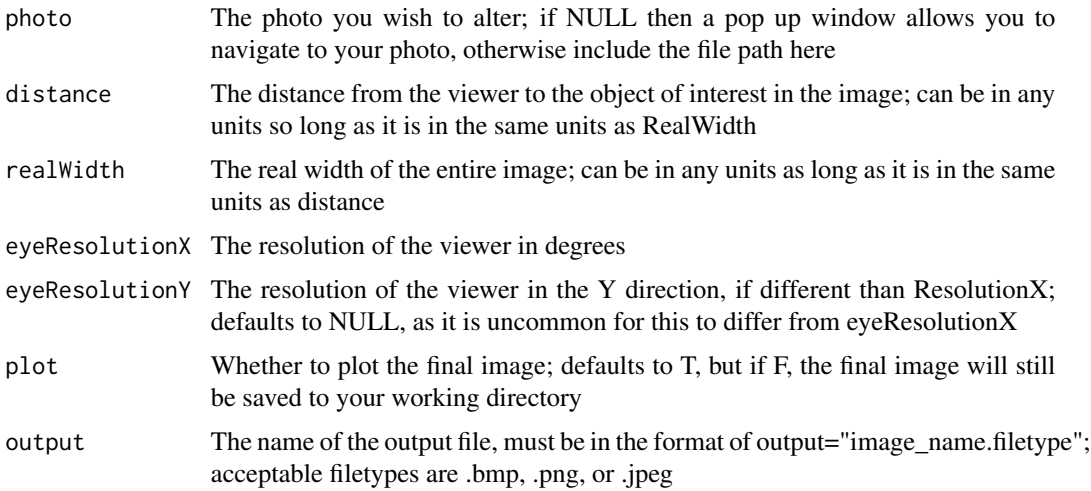

#### Value

Returns an image in the specified format

#### Image Format Requirements

Image must be in 3-channel format, either PNG, JPEG or BMP. Note: some PNG files have an alpha channel that makes them 4-channel images; this will not work with the code. The image must be 3-channel.

#### Image size

Image must be square with each side a power of 2 pixels. Example: 512x512, 1024 x 1024, 2048 x 2048 pixels

#### <span id="page-2-0"></span>fft\_matrix\_shift 3

#### For Linux Users

You may need to install the fftw library in order for the R package "fftwtools" to install and perform correctly. The FFTW website and install information can be found here: http://www.fftw.org/ This library can easily be installed on Ubuntu with: apt-get install fftw3-dev

#### Examples

```
require(imager)
photo<-system.file('extdata/reef.bmp', package='AcuityView')
reef<-load.image(photo)
AcuityView(photo = reef, distance = 2, realWidth = 2, eyeResolutionX = 2,
eyeResolutionY = NULL, plot = TRUE, output="Example.jpeg")
```
fft\_matrix\_shift *FFTMatrixShift*

#### Description

This function rearranges the output of the FFT by moving the zero frequency component to the center

#### Usage

```
fft_matrix_shift(input_matrix, dim = -1)
```
#### Arguments

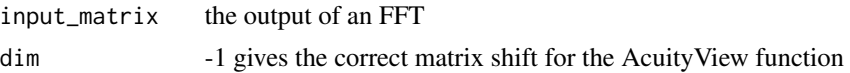

# <span id="page-3-0"></span>Index

AcuityView, [2](#page-1-0)

fft\_matrix\_shift, [3](#page-2-0)